## TECHNICAL SKILLS & SOFTWARE TEST.

DIGITAL STSTEMS & METHODS.

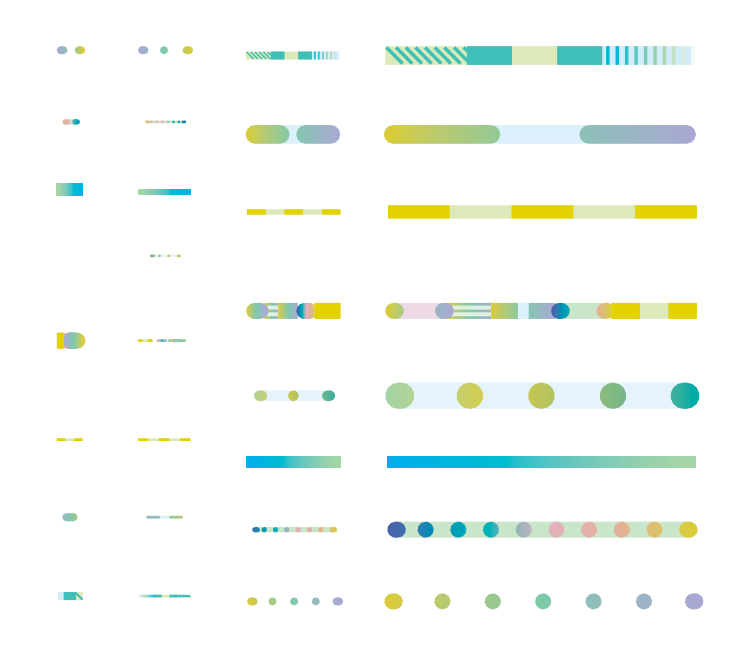

P A G E

DESCRIPTION: | DESCRIPTION: The following presentation has important information about graphic design software, best practices, basics, and technical information that will help you establish your graphic design practice. A study guide of questions has been included to help you on this journey. Please watch the lecture, take detailed notes, and then there is a text you are required to take. The test includes over 50 questions. The questions on the test will help orient your knowledge and skills as a creative. The lecture is below and the test is located on Blackboard.

"Technical Skills & Software. [Full Lecture]" <https://youtu.be/LdktuOebZts>

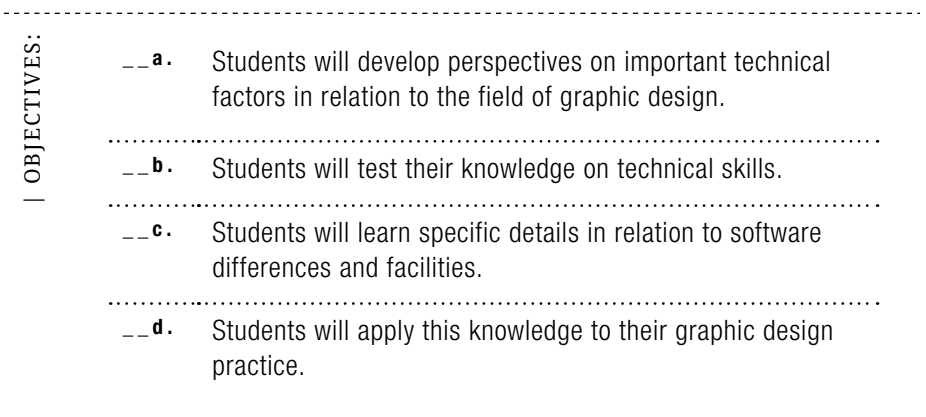

## STUDY GUIDE

**State State** 

,,,,,,,,,,,,,,,,,,,,,,,,,,,,

. . . . . . . . . .

Ξ

P A G E

## Study Guide

\_\_ How should you organize your files for optimal usage?

How frequently should you save your files?

\_\_ What is the difference between PPI and DPI?

\_\_ What is a Raster Graphic (as best known in graphic design)?

\_\_ What is a Vector Graphic (as best known in graphic design)?

\_\_ What is an Anchor Point?

What is a Path?

\_\_ What is a .ai file?

\_\_ What is a .psd file?

\_\_ What is a .ind file?

\_\_ What is a .pdf file?

\_\_What software is Line Art best created with?

\_\_ Where do you manipulate a photo?

\_\_ Where do you create line art?

Which programs use Mathematical Algorithms to map art?

\_\_ Which programs use Pixels to generate images?

How much is a typical Bleed?

\_\_ What does a bleed help you create?

\_\_ What is the Gutter known as in graphic design?

\_\_ What is a Spread as in graphic design?

\_\_ What is considered high resolution in a typical graphic design application?

\_\_ What is typically considered

screen resolution in a typical graphic design application?

What type of graphics file should a logo be?

What type of graphics file should a composite photo be?

What type of software is Adobe Illustrator?

What type of software is Adobe Photoshop?

\_\_ Where do you build a logo?

Where do you build a layout?

\_\_ What is CMYK?

\_\_In printing, what does "Key" stand for?

\_\_ What color space/model are print based files with process color?

\_\_ What color space/model is used primarily for the screen?

\_\_ What is a Spot Color?

What is the RGB color space in graphic design?

What is PMS or Pantone Color?

Which formats are Vector file types?

\_\_ Which formats are Raster file types?

\_\_ What is an EPS file?

What is a Lossless file type?

\_\_ What is a Lossy file type?

Which image file type traditionally has NO transparency?

Which image file type is best for transparency at lower resolutions, like on the web?

What file type can you export to send a client a seamless digital version of your design for review?

Which file types embed images and fonts in a deliverable format?

When you are working with Adobe InDesign where should you keep the photographic images that are placed inside your document?

\_\_ If you move images on your desktop or out of the folder [that are placed inside your ID document] what happens as you are working with your Adobe InDesign file?

\_\_Why are logo designs created with vector programs?

\_\_Why is it important for some art to be scalable?

\_\_What Adobe program can be used to design sophisticated presentations?

\_\_What Adobe program can be used easily to build animated gifs through frames?

\_\_What primary software is used to create motion graphics?

\_\_What is the process for building a book with vector and raster imagery?

\_\_What is the preferred format for print graphics?

\_\_In AI what is the keyboard shortcut for "outline" mode?

\_\_What resolution are website images typically?

\_\_What resolution are print based images typically?

\_\_If you design a t-shirt graphic for screen printing what adobe program is preferred for the creation of this design?

\_\_In what situation is it most common to consider separating graphics according to color for printing?

\_\_In what situation is it most common to consider the "Print Booklet" option for printing?

\_\_When you are designing a t-shirt for printing what color space or model do you use for the best and most accurate results?

\_\_ What is the difference between linking and embedding images in an Illustrator/InDesign file?

\_What does PPI stand for?

\_What does DPI stand for?

\_\_ What is the standard PPI resolution for files that will be printed?

What is the standard PPI resolution for files meant to appear only on screen?

\_\_ When should you use CMYK color mode?

When should you use RGB color mode?

\_\_What is Global Color in Adobe Illustrator?

\_\_What is the Pathfinder Panel used for?

\_\_Where can you find the Pathfinder, Align, and Transparency panels in Adobe illustrator if they are not on the desktop?

Will the color look the same from screen to print?

P A G E

: DYER

DYER